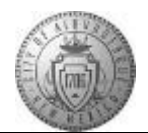

## **TM-06.2 CABQ - Adding Attachments to Performance Document**

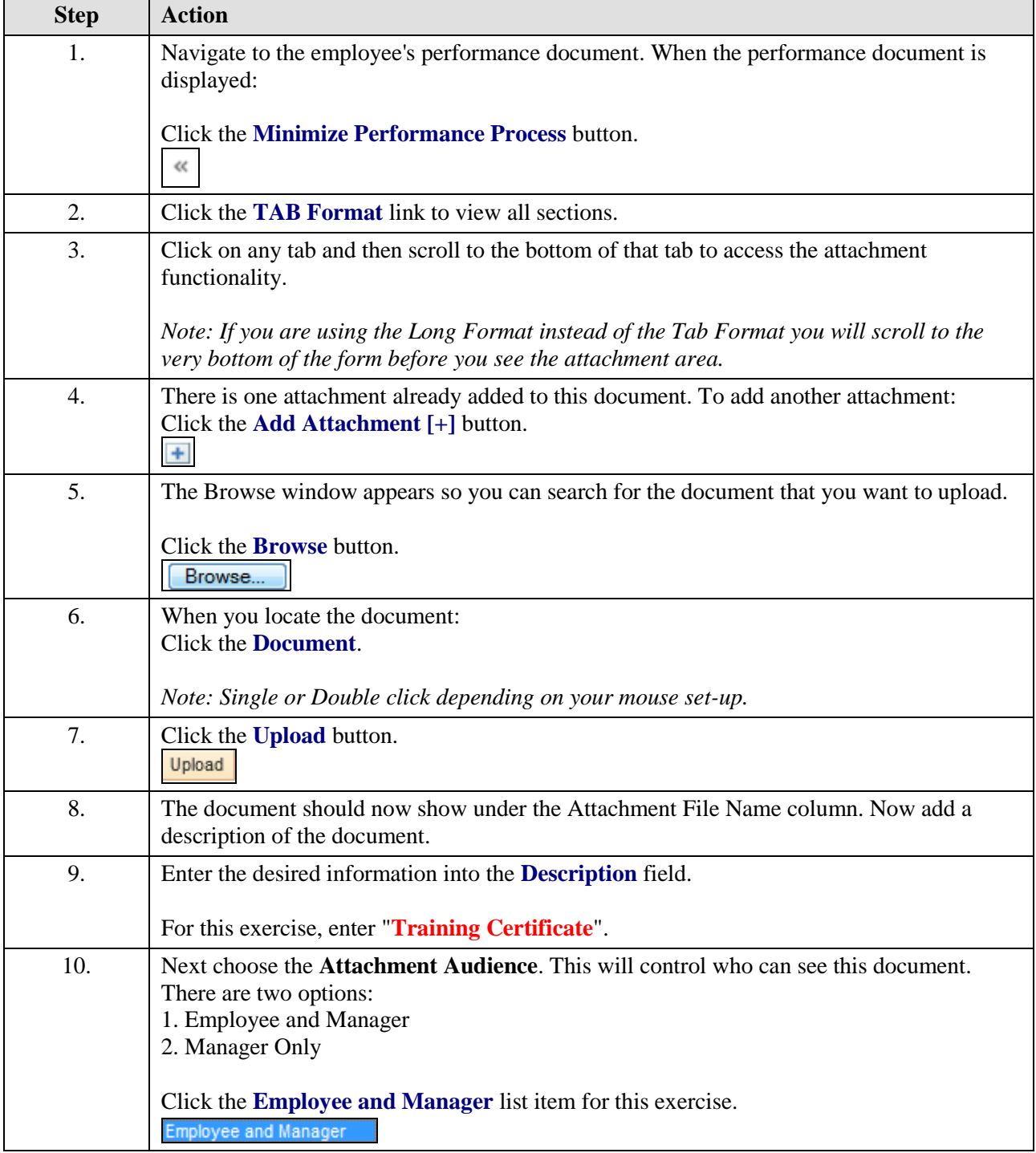

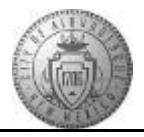

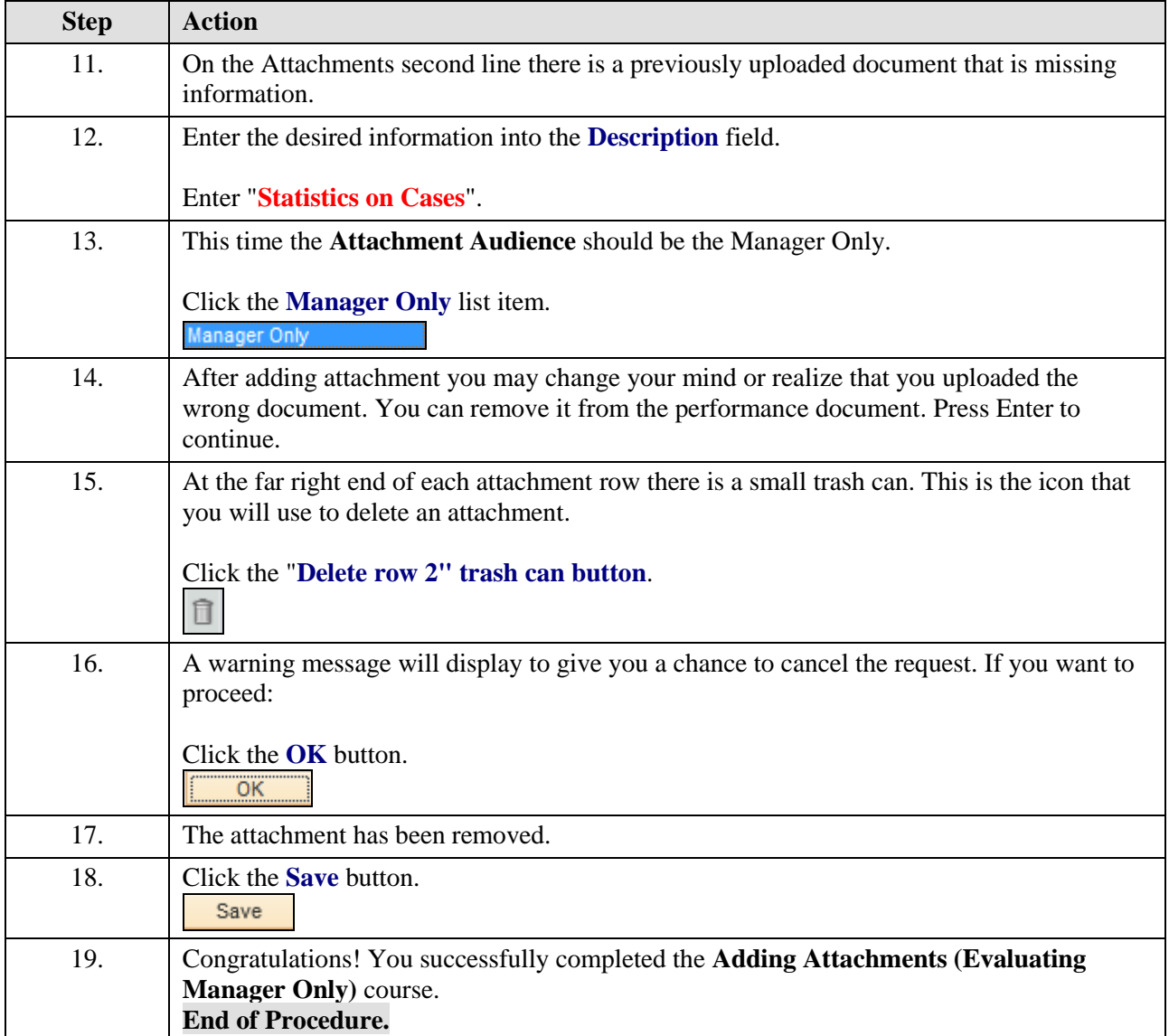